CT-234

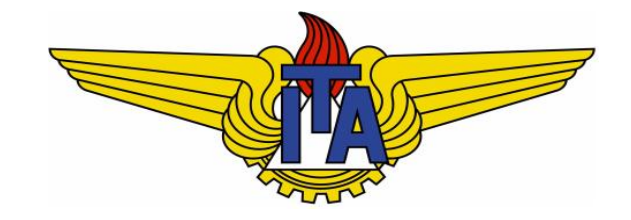

# Estruturas de Dados, Análise de Algoritmos e Complexidade Estrutural

**Carlos Alberto Alonso Sanches**

CT-234

# 6) Ordenação

HeapSort, QuickSort, Rede Bitônica

#### A estrutura heap

Heap é uma árvore binária com duas propriedades:

- 1) Balanceamento: é uma árvore completa, com a eventual exceção do último nível, onde as folhas estão sempre nas posições mais à esquerda.
- 2) Estrutural: o valor armazenado em cada nó não é menor que os de seus filhos.

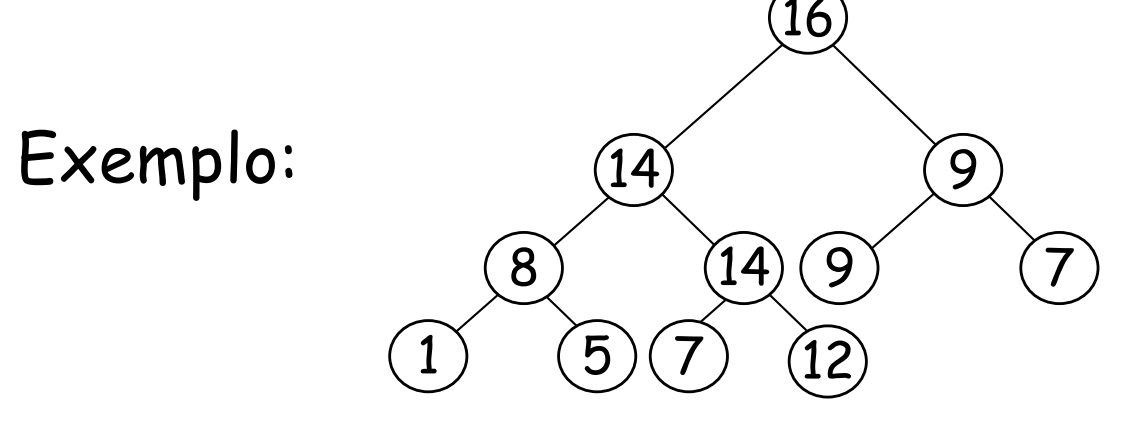

n *Observação*: há também o caso análogo, em que o valor de cada nó não é maior que os de seus filhos.

#### Representação de heap com vetor

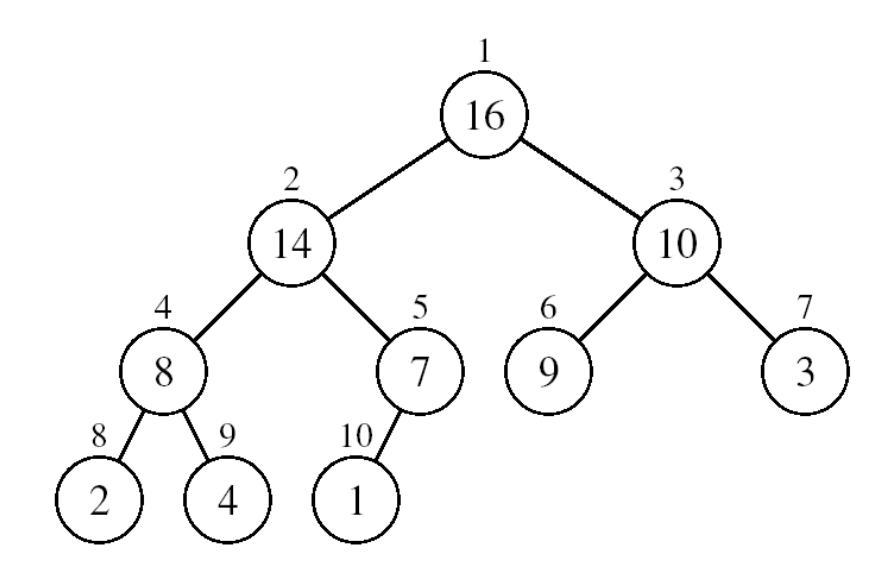

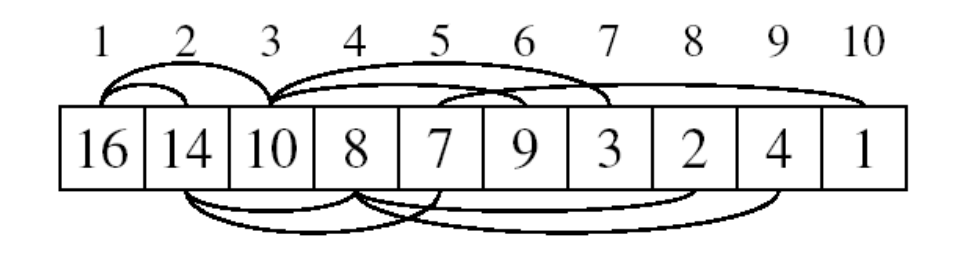

- **Armazenamento de um heap** com n elementos em um vetor v:
	- **A** raiz está em v[1]
	- <sup>n</sup> O filho esquerdo de v[i] é v[2i]
	- O filho direito de v[i] é v[2i+1]
- $\blacksquare$  O pai de v[i] será v[ $\lfloor i/2 \rfloor$ ].
- <sup>n</sup> Os elementos do subvetor  $v[(\lfloor n/2 \rfloor + 1)$ .. n] são as folhas.
- <sup>n</sup> É fácil constatar que a altura do heap é Θ(log n).

# Algoritmo Sift

- **n Dado um** *heap***, suponhamos que ocorra uma alteração no valor** presente na sua raiz.
- <sup>n</sup> Caso ela perca a propriedade estrutural, poderá recuperá-la trocando de valor com o seu filho maior.
- **Elsso pode ser feito através do algoritmo Sift:**

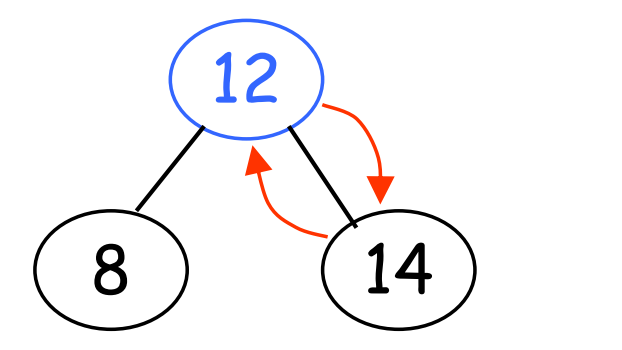

Nó azul não tem a propriedade estrutural

14 8 (12)

Nó azul tem a propriedade estrutural

<sup>n</sup> Como o filho trocado também pode perder a propriedade estrutural, será preciso chamar Sift para ele.

# Algoritmo Sift

Reorganiza "para baixo" o heap alterado na posição i:

```
Sift(i, n){
    esq = 2i;
    dir = 2i+1;
    maior = i;
    if (esq <= n && v[esq] > v[i])
        maior = esq;
    if (dir <= n && v[dir] > v[maior])
        maior = dir;
    if (maior != i) {
        aux = v[i];
        v[i] = v[\text{major}];
        v[\text{major}] = aux;Sift(maior, n);
    }
}
                                        Tempo: O(log n)
```
Exercício: reescrever Sift em formato não recursivo.

### Transformação de um vetor em um heap

- O algoritmo *Build* transforma o vetor v[1..n], já inicializado, em um heap de tamanho n.
- **n Como as posições entre**  $\lfloor n/2 \rfloor + 1$  **e n são as folhas do** *heap*, basta aplicar *Sift* entre as posições  $\lfloor n/2 \rfloor$  e 1, nessa ordem.
- **Exemplo:**

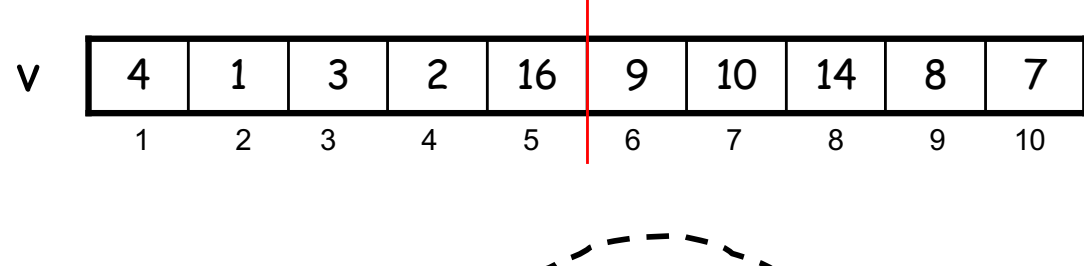

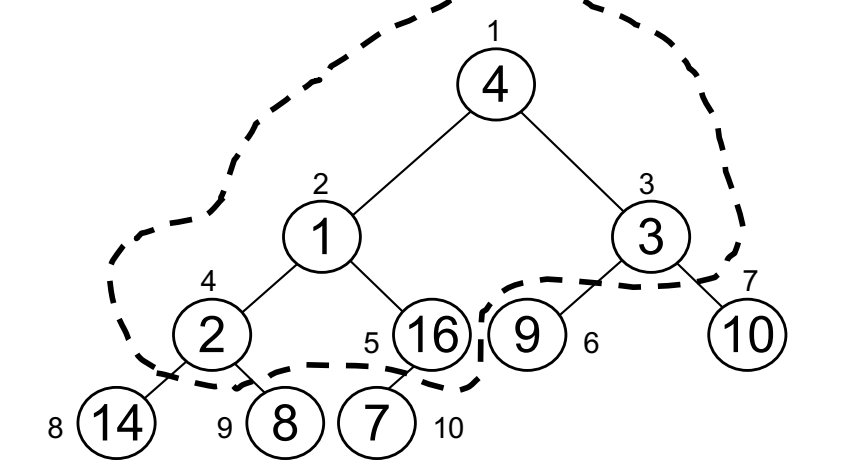

Build(v) {

\nfor 
$$
(i = \lfloor n/2 \rfloor; i > 0; i - -)
$$

\nSift(i, n);

Complexidade de tempo: O(n.log n) ?

#### Complexidade de tempo de Build

- $\blacksquare$  O tempo gasto por *Sift(i, n)* é proporcional à altura do nó i.
- O pior caso ocorre com a árvore completa:

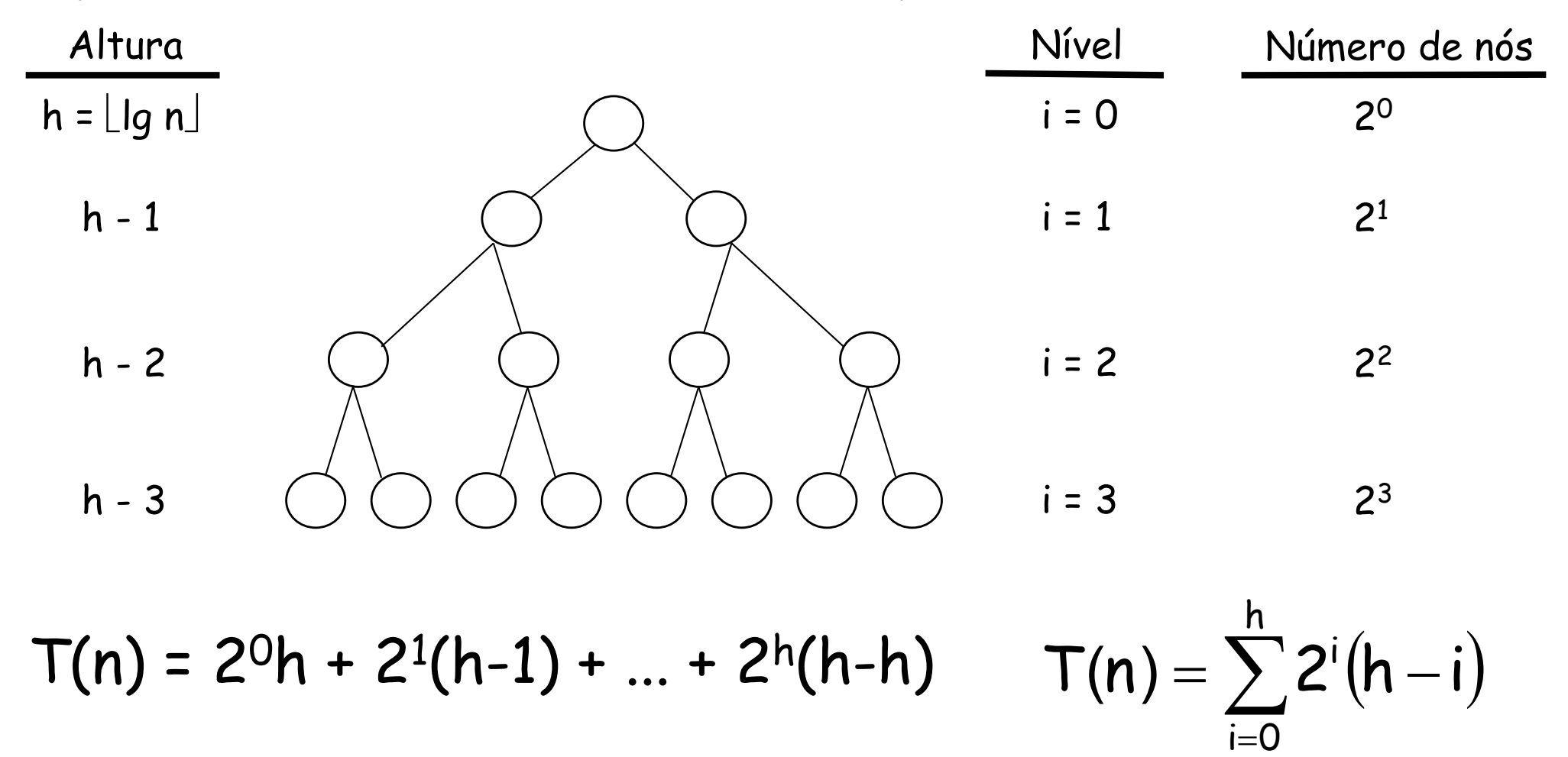

 $i = 0$ 

## Complexidade de tempo de Build

Tempo de pior caso, correspondente a uma árvore completa com n nós e altura h:

Multiplicando o numerador e o denominador por 2h:

Troca de variáveis (k = h - i):  $= 2^h \sum_{n=1}^h \frac{k}{n!}$ 

n Sabemos que h = lg n e que essa somatória é menor que a correspondente somatória até ∞:

Sabemos também que essa somatória é menor que 2:

$$
T(n) = \sum_{i=0}^h 2^i (h - i)
$$

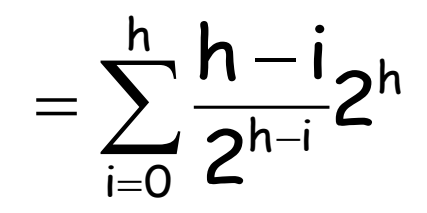

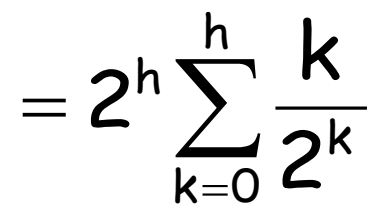

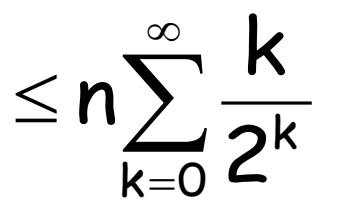

 $= \Theta(n)$ 

## Filas de prioridade

**Fila de prioridade é um tipo abstrato de dados com as** seguintes operações:

- **Max (ou** *Min***):** retorna o elemento com prioridade máxima (ou mínima) presente na fila
- **ExtractMax** (ou ExtractMin): extrai e retorna o elemento de prioridade máxima (ou mínima) presente na fila
- **Modify(k, x)**: atribui prioridade x ao elemento que esteja na posição k da fila
- **n** Insert(x): insere na fila um elemento com prioridade x
- Heap é uma boa implementação para filas de prioridade.
- <sup>n</sup> Supomos que o heap utilize um vetor v, e que a variável **size** armazene o seu tamanho corrente.

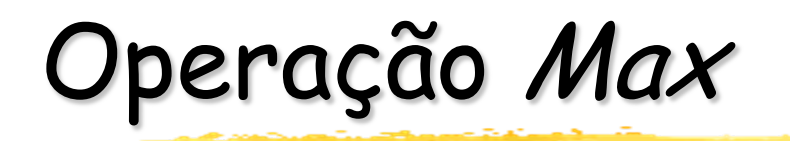

#### <sup>n</sup> Passos:

**- Basta retornar o elemento armazenado na primeira posição do** *heap***.** 

```
Max(){
   return v[1];
}
```
Tempo: constante

```
Um heap com operação Min é análogo.
```
#### Remoção da raiz

- <sup>n</sup> Remover a raiz equivale a extrair o elemento de prioridade máxima presente no heap.
- <sup>n</sup> Em seguida, colocaremos em seu lugar a última folha e recuperaremos a propriedade estrutural com a aplicação de vários Sifts.
- **Exemplo:**

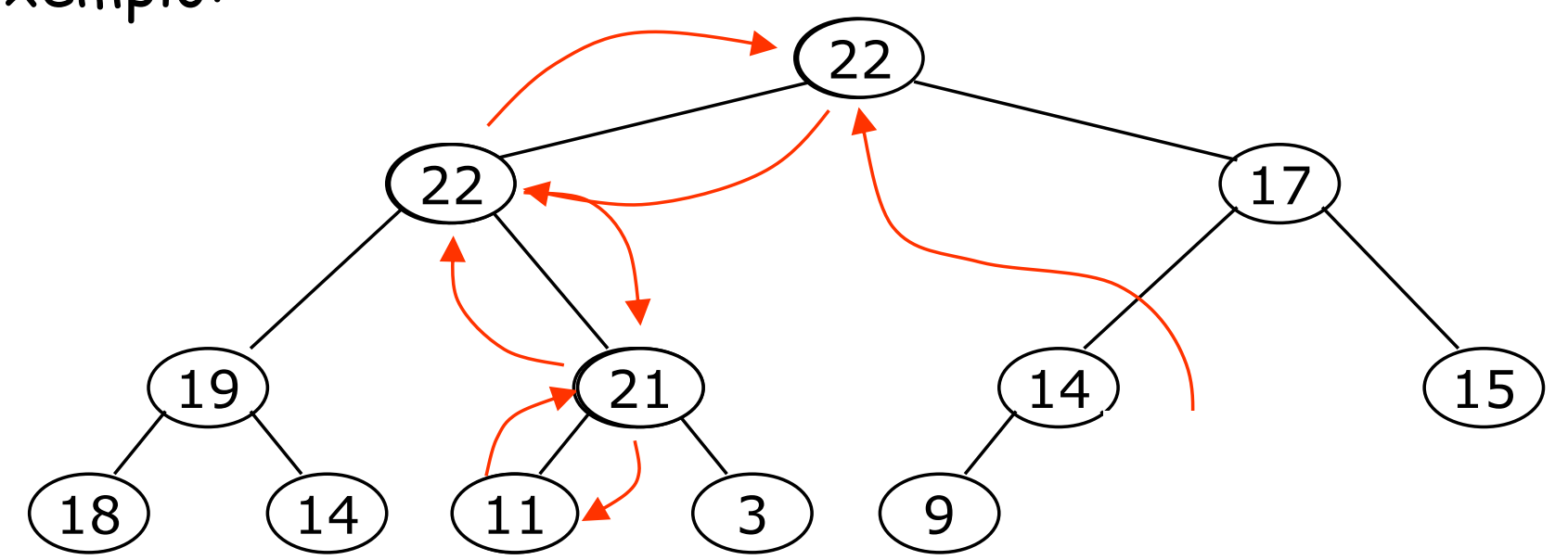

## Operação ExtractMax

#### <sup>n</sup> Passos:

- 1) Substituir a raiz pelo último elemento do heap.
- 2) Decrementar o seu tamanho atual.
- 3) Chamar Sift desde a raiz.

```
ExtractMax(){
   if (size < 1)
     Erro("heap underflow");
   else {
      max = v[1];v[1] = v[size--];
      Sift(1, size);
      return max;
   }
}
```

```
Tempo: logarítmico
```
# Operação Modify(k, x)

**n** Passos:

- 1) Modificar a prioridade da posição k.
- 2) Se a propriedade estrutural for perdida, ir trocando os elementos para cima ou para baixo da árvore, até "consertar" o heap.

```
Modify(k, x){
  if (k > size || k < 1)
        Erro("Index error");
  else {
      v[k] = x;
      while (k > 1 && v[ëk/2û] < v[k]) { //conserta para cima
             aux = v[k];
             v[k] = v[\lfloor k/2 \rfloor];
             v[\lfloor \bar{k}/2 \rfloor] = aux;k = |k/2|;
      }
      Sift(k, size); // ou conserta para baixo
  }
                                                   } Tempo: logarítmico
```
Operação Insert(x)

#### n Passos:

- 1) Aumentar uma posição no final do heap.
- 2) Chamar Modify nessa posição, que equivale a inserir um elemento com a prioridade x.

```
Insert(x){
    Modify(++size, x);
}
```
Tempo: logarítmico

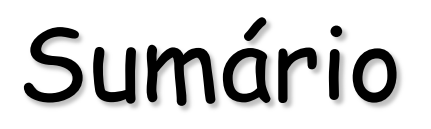

**A** tabela abaixo indica as complexidades de tempo das operações de uma fila de prioridades implementada com um heap :

> Operação Tempo Build Linear Max (ou Min) Constante

ExtractMax (ou ExtractMin) Logarítmico Modify Logarítmico Insert Logarítmico

#### Exercícios

<sup>n</sup> Implemente uma fila de prioridades utilizando lista ligada e calcule a complexidade de tempo de cada uma das suas operações.

<sup>n</sup> Compare esses resultados com a implementação que utiliza heap.

# HeapSort (Williams, 1964)

**n A estrutura de** *heap* permite a elaboração de um eficiente algoritmo de ordenação.

<sup>n</sup> Ideia:

- 1) Transformar o vetor inicial em um heap.
- 2) Laço de repetição:
	- a) Trocar a raiz (elemento de valor máximo) com o último elemento do heap.
	- b) Desconsiderar esse último elemento.
	- c) Chamar Sift para os demais elementos do vetor.

# Exemplo

Heap já construído:

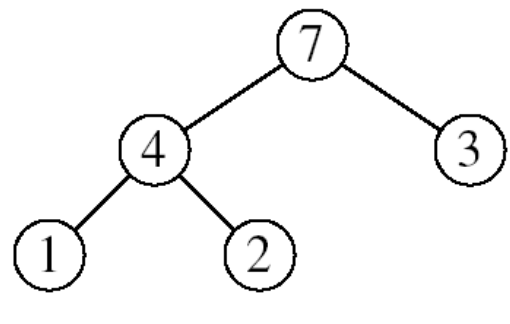

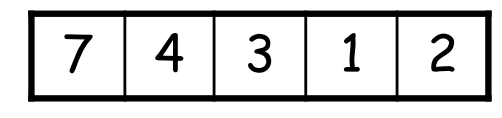

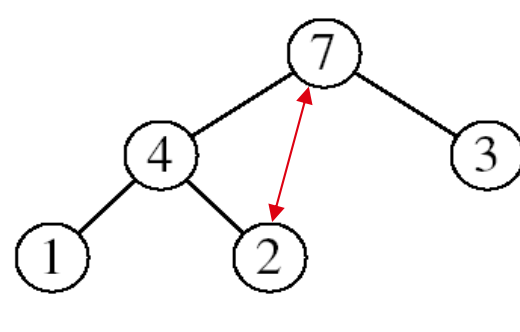

 $\overline{4}$  $(3)$  $\bigcirc$ l

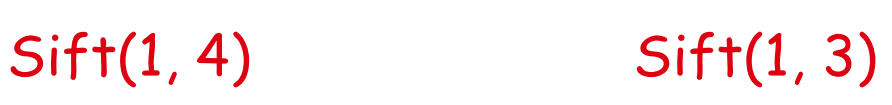

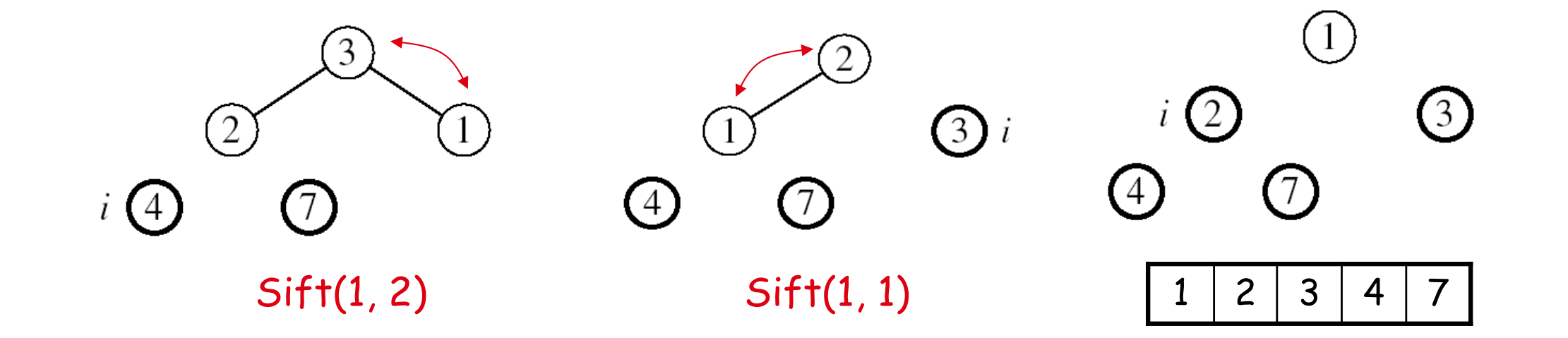

## Algoritmo HeapSort

```
HeapSort(v) {
    Build(v);
    for (i=n; i>1; i--) {
        aux = v[i];
        v[i] = v[1];
        v[1] = aux;
        Sift(1, i-1);
    }
}
```
- **n** Tempo de pior caso:
	- $Buid: \Theta(n)$
	- n-1  $Sifts: \Theta(n.log n)$
- **n** Total:  $\Theta(n.log n)$

Dentre os algoritmos de ordenação baseados em comparação, HeapSort é ótimo em termos de complexidade de tempo e em termos de complexidade de espaço extra

# QuickSort (Hoare, 1961)

- **Na prática, QuickSort é o algoritmo de ordenação mais rápido.**
- **n Também segue o paradigma da Divisão-e-Conquista.**
- Divisão:
	- 1) Escolha um elemento p para ser o pivô em v.
	- 2) Particione v {p} em dois grupos distintos:
		- **n**  $v_1 = \{x \in v \{p\} \mid x \leq p\}$
		- **n**  $v_2 = \{x \in v \{p\} \mid x \ge p\}$
- Conquista: ordene recursivamente  $v_1$  e  $v_2$ .
- <u>• Combinação</u>: junte v<sub>1,</sub> p e v<sub>2</sub> para obter v ordenado.

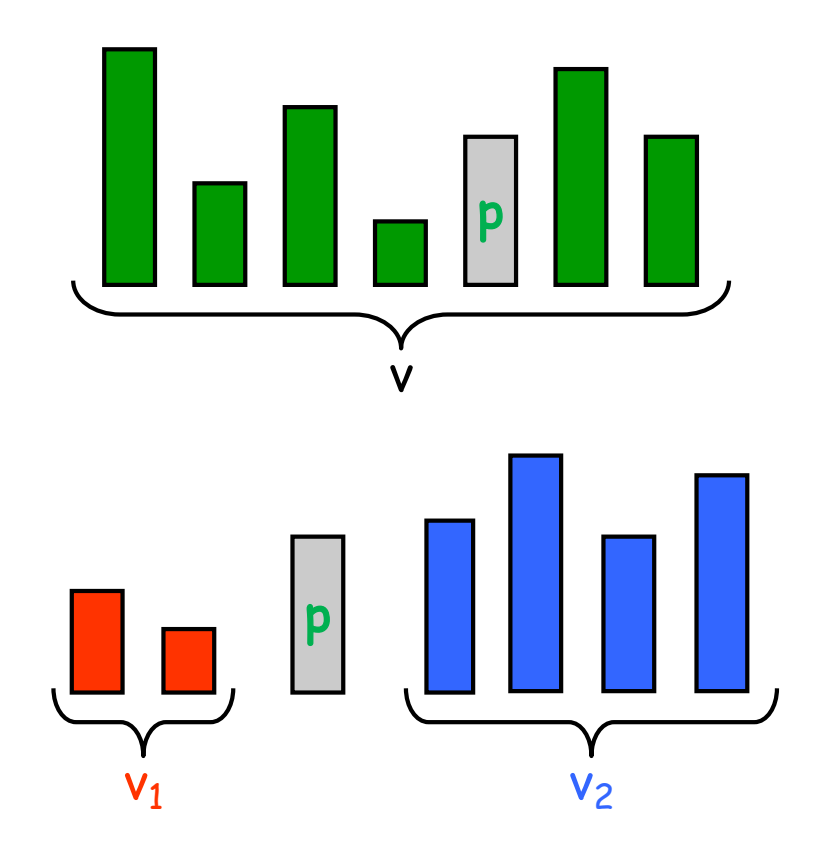

#### Algoritmo básico para o QuickSort

```
QuickSort(min, max) {
   if (min < max) {
       p = Partition(min, max);
       Quicksort(min, p-1);
       Quicksort(p+1, max);
   }
}
```
- <sup>n</sup> Pontos-chave: a escolha do pivô e o algoritmo de particionamento.
- <sup>n</sup> Há várias técnicas eficientes.

#### Um possível particionamento

- **Escolha como pivô o primeiro elemento do vetor.**
- <sup>n</sup> Começando da esquerda, encontre o primeiro elemento do vetor igual ou maior que o pivô (ou seja, um valor que deverá ir para o lado direito do vetor).
- <sup>n</sup> Vindo do direita, encontre o primeiro elemento menor que o pivô (idem: deverá ir para o lado esquerdo).
- **n Troque esses dois elementos.**
- <sup>n</sup> Continue o mesmo procedimento até que os pontos de busca se encontrem em alguma posição do vetor.
- <sup>n</sup> No final, troque o pivô com o último valor encontrado vindo da direita.

# Exemplo

- Escolha do pivô:  $436924312149356$
- Busca: 436924312149356
- Troca: 433924312149656
- Busca: 4 3 3 9 2 4 3 1 2 1 4 9 6 5 6
- n Troca: 433124312949656
- Busca: 4 3 3 1 2 4 3 1 2 9 4 9 6 5 6
- Troca: 433122314949656
- n Busca: 433122314949656
- 

| Busca:            | $\frac{433122314949656}{1331223344949656}$ |
|-------------------|--------------------------------------------|
| Troca com o pivô: | $133122344949656$                          |
| Posição do pivô   |                                            |

#### Algoritmo para particionamento

```
int Partition(left, right) {
    pivot = v[left];
    l = left + 1;
    r = right;
    while (true) {
          while (1 < right> right \& will < pi \leq pivot) 1++;
          while (r > \text{left } \& v[r] \geq = \text{pivot}) r = -;
          if (l >= r) break;
          v[1] \leftrightarrow v[r];}
    v[left] = v[r];
    v[r] = pivot;
    return r;
}
                                                 Tempo: Θ(n)
```
Mostrar animação (o pivô será o último elemento)

#### Análise de tempo do QuickSort

- $\blacksquare$  T(n): tempo do *QuickSort* para ordenar v[1..n]
- **n** T(n) =  $\Theta(n)$  + T(i) + T(n-i-1), onde  $0 \le i \le n$  (obs.: i =  $|v_1|$ )
- **n** Melhor caso:  $i = n/2$  (balanceamento perfeito)
	- $T(n) = T(n/2) + T((n/2)-1) + O(n) \approx 2T(n/2) + O(n)$
	- $\blacksquare$  T(n) =  $\Theta(n.log n)$
- Pior caso:  $i = 0$  ou  $i = n-1$ 
	- $T(n) = T(n-1) + O(n)$
	- $\blacksquare$  T(n) =  $\Theta(n^2)$
- **No pior caso, o QuickSort é quadrático!!**
- <sup>n</sup> Comprove essas complexidades resolvendo as recorrências.

## Casos práticos

- **Embora haja casos em que o desempenho do QuickSort seja** quadrático, seu tempo médio é O(n.log n).
- <sup>n</sup> Além disso, as constantes são tão boas que o QuickSort é o melhor algoritmo de ordenação conhecido.
- <sup>n</sup> No mundo real, a grande maioria das ordenações é realizada através deste algoritmo, principalmente quando n é grande.
- <sup>n</sup> Para se encontrar um particionamento ótimo, seria preciso escolher a mediana como pivô. E para encontrar a mediana, seria necessário ordenar o vetor...
- <sup>n</sup> Na verdade, em determinadas condições é possível encontrar a mediana em tempo Θ(n), mas com um algoritmo nada trivial. Isso garantiria tempo total de pior caso Θ(n.log n).

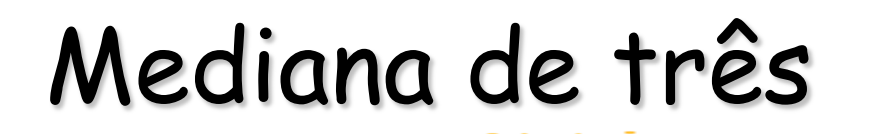

- **n Uma alternativa mais simples é encontrar a chamada** *mediana* de três.
- <sup>n</sup> Comparam-se três elementos do vetor: o primeiro, o central e o último:
	- **n** O pivô será a mediana entre os três.
	- <sup>n</sup> Este valor é trocado com o que estava na posição inicial e o particionamento é feito do mesmo modo anterior.
- <sup>n</sup> Quando esta técnica é utilizada, tornam-se muito raros os casos em que o QuickSort gasta tempo quadrático.

## Pilha de execução

- **Nos piores casos do QuickSort (vetor ordenado, por** exemplo), devido às chamadas recursivas, a pilha de execução chega a exigir espaço Θ(n).
	- Isso ocorre porque pode haver até n chamadas pendentes.
- <sup>n</sup> Dependendo do tamanho do vetor, esse espaço pode se esgotar, e o programa será abortado…
- **Através de uma pequena alteração no código do QuickSort,** é possível eliminar uma das chamadas recursivas:
	- <sup>n</sup> A ideia é chamar a recursão apenas na menor metade de cada subvetor.
	- <sup>n</sup> Desse modo, cada subvetor tratado na pilha de execução será menor que a metade do subvetor imediatamente anterior.
	- <sup>n</sup> Isso garante que a pilha de execução tenha tamanho O(log n).

#### QuickSort com uma única recursão

```
QuickSort(min, max) {
    while (min < max) {
       p = Partition(min, max);
       if (p-min < max-p) {
           QuickSort(min, p-1);
           min = p+1;
       } 
       else {
           QuickSort(p+1, max);
           max = p-1;}
    }
}
```
- <sup>n</sup> O tamanho da pilha de execução passa a ser O(log n): o caso que consome mais espaço é aquele em que o vetor é sempre quebrado em duas metades iguais, gastando tempo Θ(n.log n).
- **n** Por outro lado, nos casos em que o algoritmo gasta tempo  $\Theta(n^2)$ , a pilha de execução cresce apenas Θ(1).

# Análise do caso médio

- **n Seja T(n) o número médio de comparações realizadas pelo** *QuickSort* em um vetor com n elementos. Sabemos que o número médio de trocas entre elementos desse vetor será no máximo igual a T(n).
- **n** Supomos que os particionamentos do vetor  $(0:n-1, 1:n-2, ..., n-2:1, n-1:0)$ ocorrem com a mesma probabilidade 1/n.

$$
T(n) = (n - 1) + \frac{1}{n} \sum_{i=0}^{n-1} (T(i) + T(n - i - 1))
$$

$$
T(n) = (n - 1) + \frac{2}{n} \sum_{i=0}^{n-1} T(i)
$$

- **n** Por indução em n, iremos provar que  $T(n) \le 2n$ . In n.
- Utilizaremos o seguinte fato, válido para uma função  $f(x)$  crescente:

$$
\sum_{i=1}^{n-1} f(i) \le \int_1^n f(x) dx
$$

#### Análise do caso médio

$$
T(n) = (n - 1) + \frac{2}{n} \sum_{i=0}^{n-1} T(i)
$$

$$
T(n) \le (n-1) + \frac{2}{n} \sum_{i=0}^{n-1} 2i. \ln i
$$

$$
T(n) \le (n-1) + \frac{2}{n} \int_1^n (2x \cdot \ln x) dx
$$

$$
T(n) \le (n-1) + \frac{2}{n} \left( n^2 \ln n - \frac{n^2}{2} + \frac{1}{2} \right)
$$

Número médio de comparações

Aplicação da hipótese de indução

Integral é limite superior para a soma dos pontos internos

Cálculo da integral

 $T(n) \leq 2n$ . ln n

Portanto,  $T(n) = O(n \log n)$ 

#### QuickSort versus MergeSort

n Tanto o QuickSort como o MergeSort:

- <sup>n</sup> são O(n.log n) no caso médio;
- **possuem duas chamadas recursivas.**
- **Além disso, há casos em que o** *QuickSort* **é quadrático,** enquanto o MergeSort é sempre Θ(n.log n).
- **Por que o QuickSort é mais rápido que o MergeSort?** 
	- <sup>n</sup> Seu laço interno consiste apenas de incrementos, decrementos, comparações e algumas atribuições (são operações rápidas).
	- n Não possui tanto processamento como o *MergeSort*, que manipula subvetores.

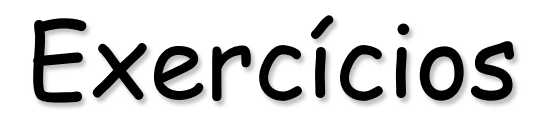

```
Partition2(left, right) {
   x = v[right];i = \text{left} - 1;for (j=left; j<right; j++)
         if (v[j] <= x) {
             aux = v[++i];
             v[i] = v[j];v[j] = aux;}
   v[i+1] \leftrightarrow v[right];return i+1;
}
```
**n** O que faz este algoritmo de particionamento do QuickSort ?

```
n Ele funciona?
```
#### Exercícios

**n Implemente todos os algoritmos apresentados:** BubbleSort, SelectionSort, InsertionSort, MergeSort, RadixSort, HeapSort e QuickSort.

**n** Crie um arquivo com milhares de números inteiros gerados aleatoriamente, e através dele compare os tempos de execução desses algoritmos.

#### Redes de comparação

<sup>n</sup> Uma rede (ou circuito) de comparação é composta de ligações e comparadores.

- <sup>n</sup> As ligações transmitem valores de um lugar para outro.
- <sup>n</sup> Os comparadores recebem duas entradas e produzem duas saídas.
- <sup>n</sup> Uma rede de comparação que sempre ordena suas entradas é chamada de rede de ordenação.
- <sup>n</sup> Exemplo:

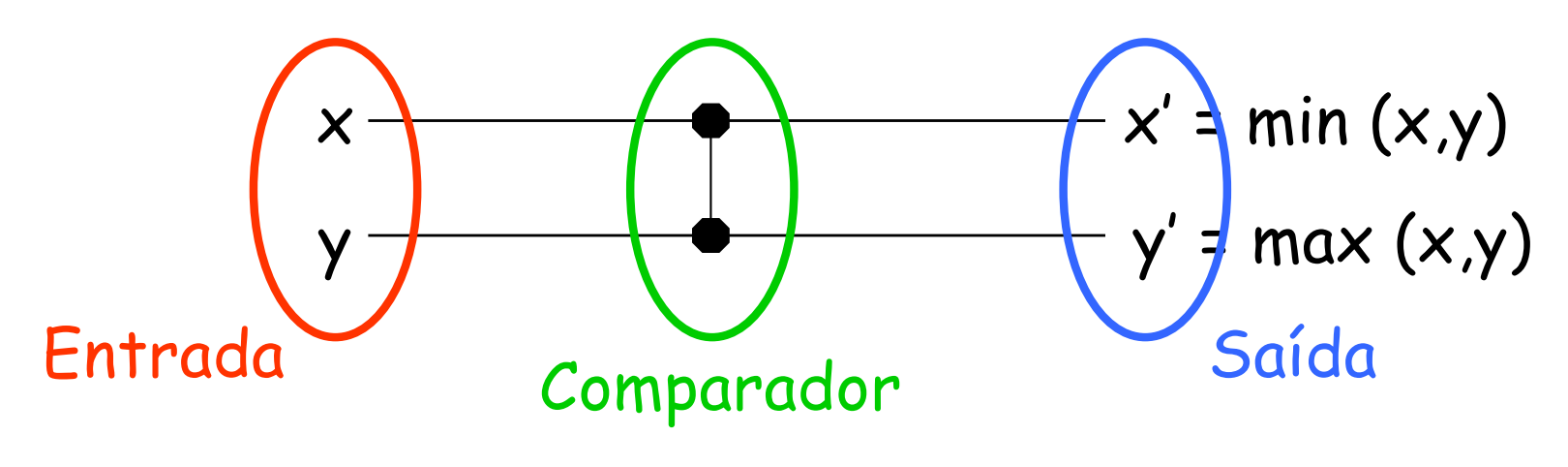

#### Redes de ordenação

**u.** Um exemplo:

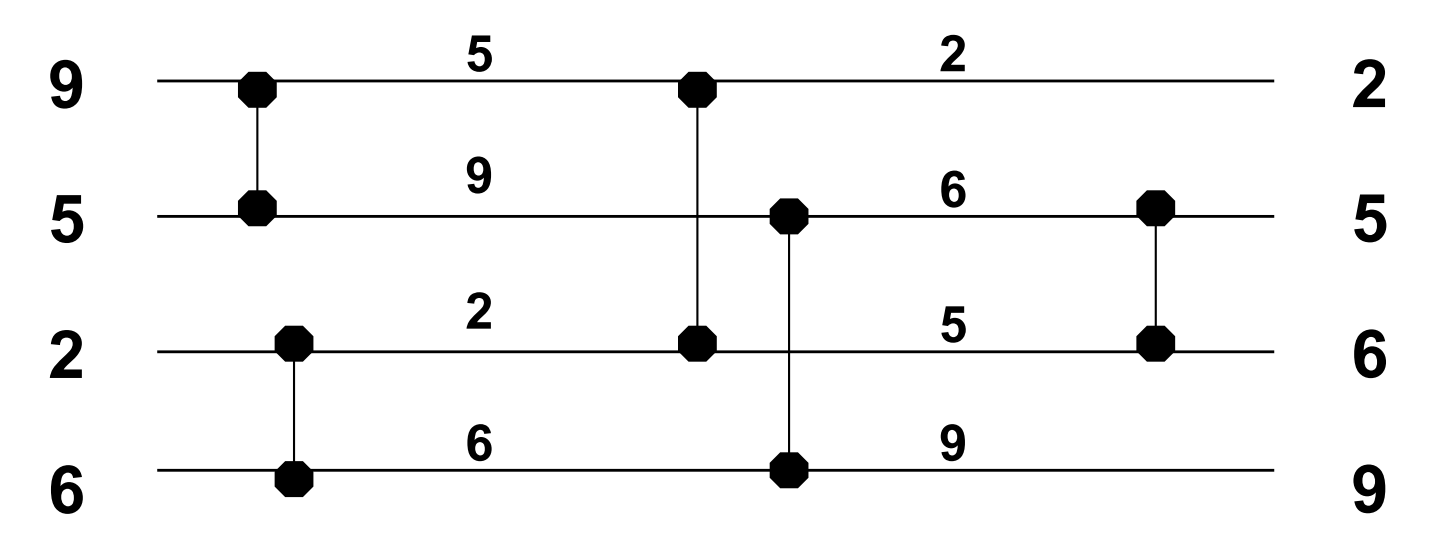

- <sup>n</sup> Evidentemente, nem todas as redes de comparação são de ordenação.
- <sup>n</sup> Considerando que determinadas comparações possam ser feitas em paralelo, o nível de profundidade de uma rede é o número de passos necessários para que a saída seja calculada.

#### Princípio Zero-Um

- <sup>n</sup> Se uma rede de comparação com n entradas ordena corretamente todas as 2n possíveis sequências formadas por n bits, então também ordenará qualquer sequência com n números reais.
- <sup>n</sup> Este princípio facilita a elaboração de redes de ordenação, pois basta considerar apenas as entradas binárias.
- <sup>n</sup> Concretamente, vamos utilizá-lo para apresentar a rede de ordenação bitônica (Batcher, 1968).

#### Demonstração do Princípio Zero-Um

- Numa função f monotônica crescente, se  $x \le y$  então  $f(x) \le f(y)$ .
- Portanto, min { $f(x)$ , $f(y)$ } =  $f(min {x,y})$  e max { $f(x)$ , $f(y)$ } =  $f(max {x,y})$ .
- <sup>n</sup> Considerando uma função f monotônica crescente, se uma determinada rede de ordenação recebe como entrada a seguência  $a_1, a_2, ..., a_n$  e produz a saída  $\langle b_1, b_2, ..., b_n \rangle$ , então essa mesma rede, se tiver como entrada <f(a<sub>1</sub>), f(a<sub>2</sub>), ..., f(a<sub>n</sub>)>, irá produzir a saída <f(b<sub>1</sub>), f(b<sub>2</sub>), ..., f(b<sub>n</sub>)>.
	- <sup>n</sup> Isso pode ser demonstrado por indução na profundidade da rede, usando os resultados para min e max mostrados acima.
- **n Suponhamos que o** *Princípio Zero-Um* não seja válido. Em outras palavras, essa rede ordena corretamente todas as sequências de n bits, mas existe uma sequência não binária < $a_1, a_2, ..., a_n$ >, com  $a_i$  <  $a_i$ , que, se for recebida como entrada, irá produzir uma saída onde a<sub>j</sub> vem antes de a<sub>i</sub>.
- Seja a função monotônica crescente definida como  $f_i(x) = 0$  se  $x \le a_i$ , e  $f_i(x) = 1$  se  $x > a_i$ . Portanto, essa rede não ordenará corretamente a entrada <f<sub>i</sub>(a<sub>1</sub>), f<sub>i</sub>(a<sub>2</sub>), ..., f<sub>i</sub>(a<sub>n</sub>)>: contradição!

# Sequência binária bitônica

- **I** Uma sequência binária é chamada *bitônica* se cresce monotonicamente e depois decresce, ou vice-versa.
- **n** Únicos casos possíveis:
	- $\bullet$  0<sup>i</sup> 1<sup>j</sup> 0<sup>k</sup>, com i, j, k  $\geq$  0
	- $n = 1^i 0^j 1^k$ , com i, j,  $k \ge 0$

<sup>n</sup> Uma sequência binária bitônica pode ser vista como a justaposição de duas sequências binárias ordenadas, sendo que a segunda está na ordem contrária da primeira.

## Meio-limpador

- **I** Um meio-limpador (*half-cleaner*) é uma rede de comparação com n entradas e um único nível de profundidade, onde a linha i é comparada com a linha  $i + n/2$ , para  $i = 1, 2, ..., n/2$ . Assume-se que n é par.
- **n** Meio-limpador de tamanho 8:

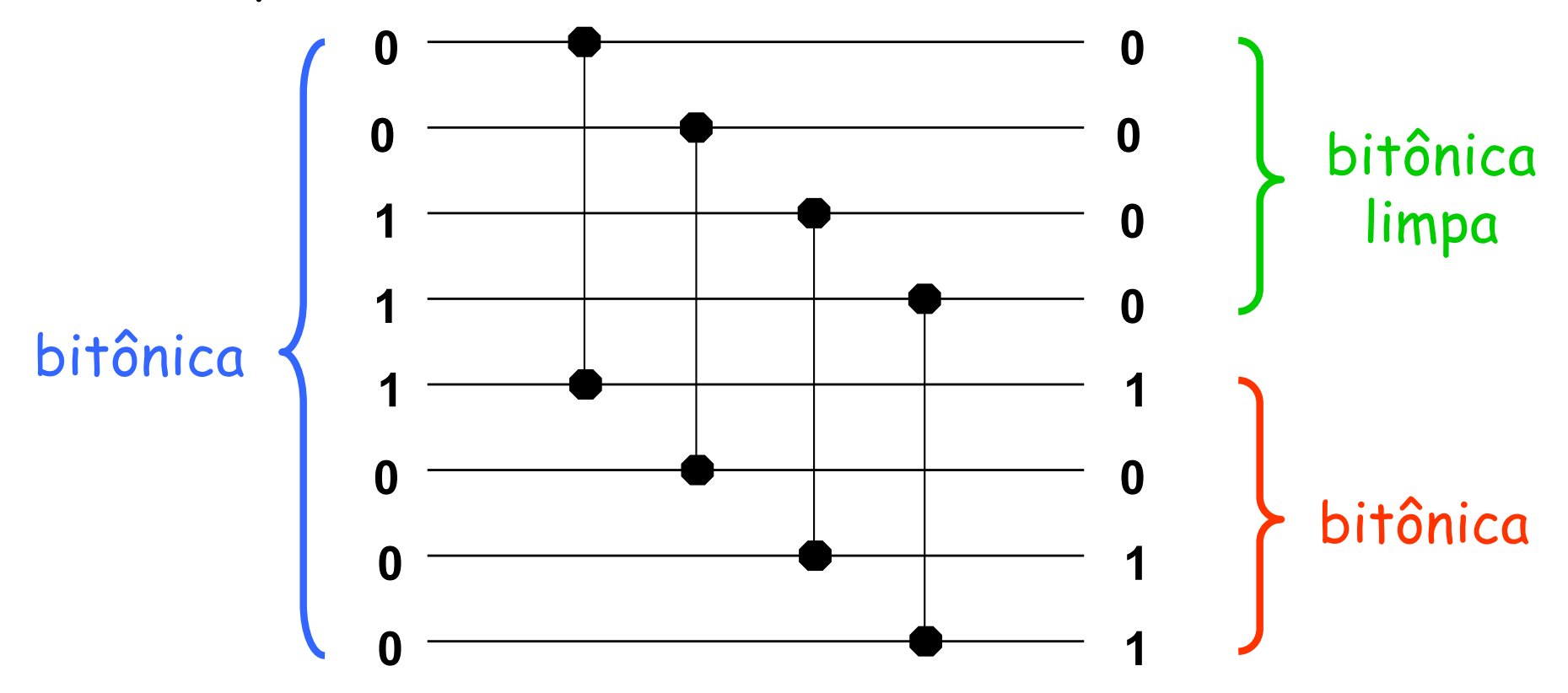

## Propriedades de um meio-limpador

- <sup>n</sup> Se um meio-limpador recebe como entrada uma sequência binária bitônica, então sua saída satisfará três propriedades:
	- 1) Pelo menos uma metade será limpa (somente 0's ou 1's).
	- 2) As metades de cima e de baixo serão bitônicas.
	- 3) Todos os elementos da metade de cima serão menores ou iguais aos elementos da metade de baixo.

#### **Demonstração:**

- <sup>n</sup> Há 8 possíveis casos. Veremos a seguir os 4 casos que correspondem a  $0^i$  1<sup>j</sup> 0<sup>k</sup>, com i, j, k  $\geq$  0.
- Os casos 1<sup>i</sup> O<sup>j 1k</sup>, com i, j, k ≥ 0, são análogos.
- <sup>n</sup> As duas últimas propriedades sugerem um algoritmo de ordenação Divisão-e-Conquista.

#### Demonstração (casos 0i 1j 0k)

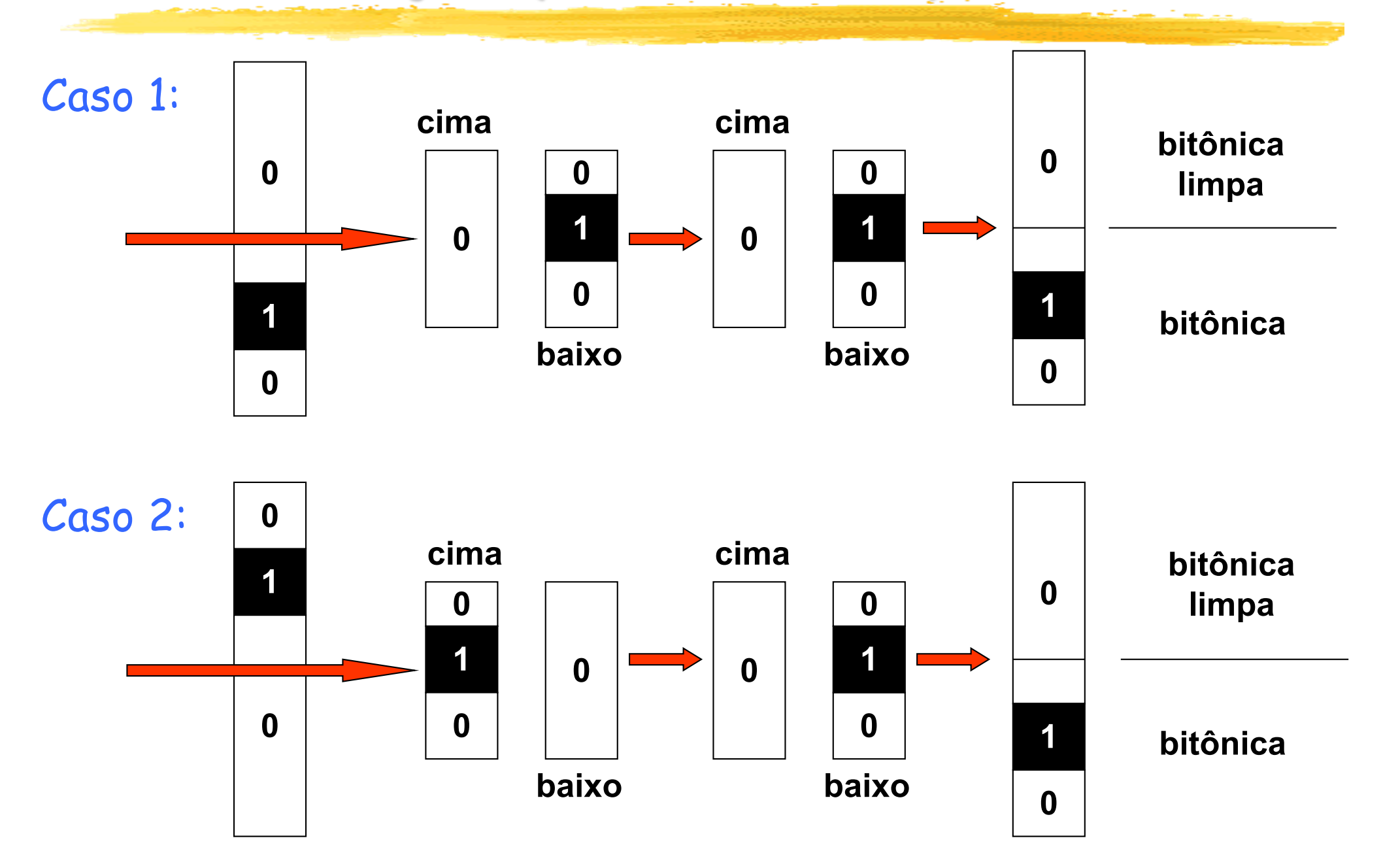

#### Demonstração (casos 0i 1j 0k)

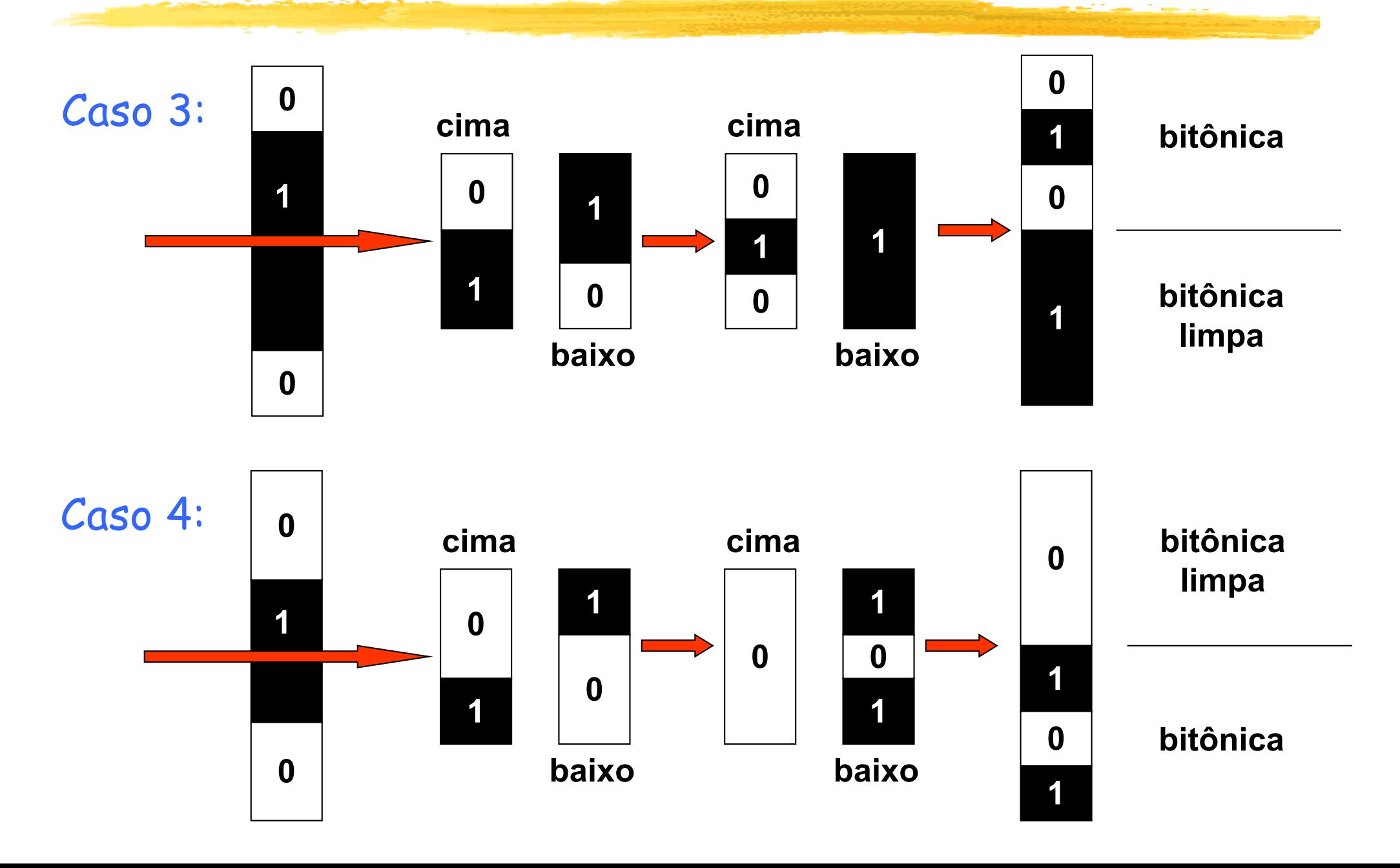

# Intercalador bitônico (bitonic merger)

- Um intercalador (merger) é um circuito que recebe duas sequências ordenadas e gera uma nova sequência, também ordenada, com todos os elementos das duas primeiras.
- <sup>n</sup> Através de combinações recursivas de meiolimpadores, é possível construir um intercalador bitônico com n entradas:
	- <sup>n</sup> Primeiro estágio: um meio-limpador de tamanho n.
	- <sup>n</sup> Fase seguinte: uso recursivo de um intercalador bitônico com n/2 entradas.

# Esquema de um intercalador bitônico [n]

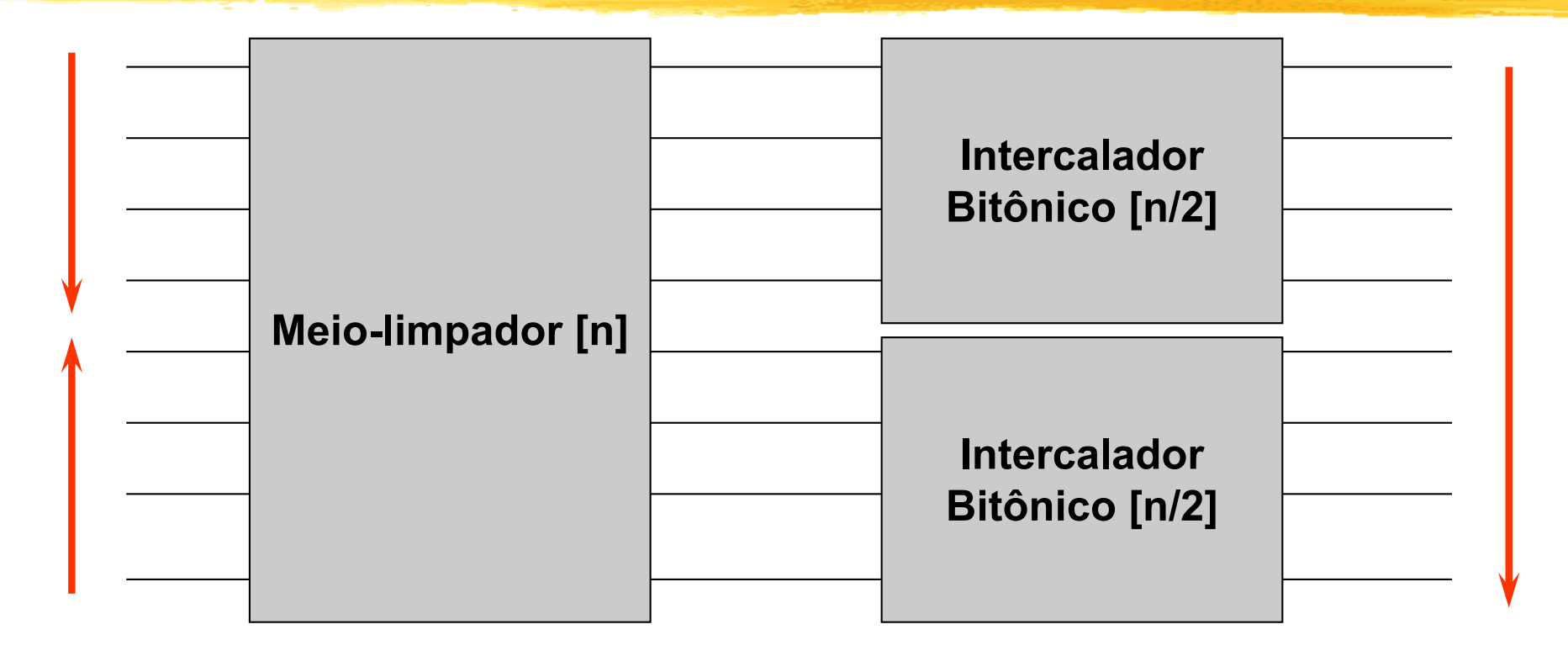

D(n): profundidade do intercalador bitônico [n]

 $D(1) = 0$ ,  $D(2) = 1$ 

<sup>n</sup> D(n) = 1 + D(n/2), se n = 2k e k ≥ 1

 $\blacksquare$  Logo,  $D(n) = k = lq$  n: este seria o tempo da intercalação.

#### Intercalador bitônico [8]

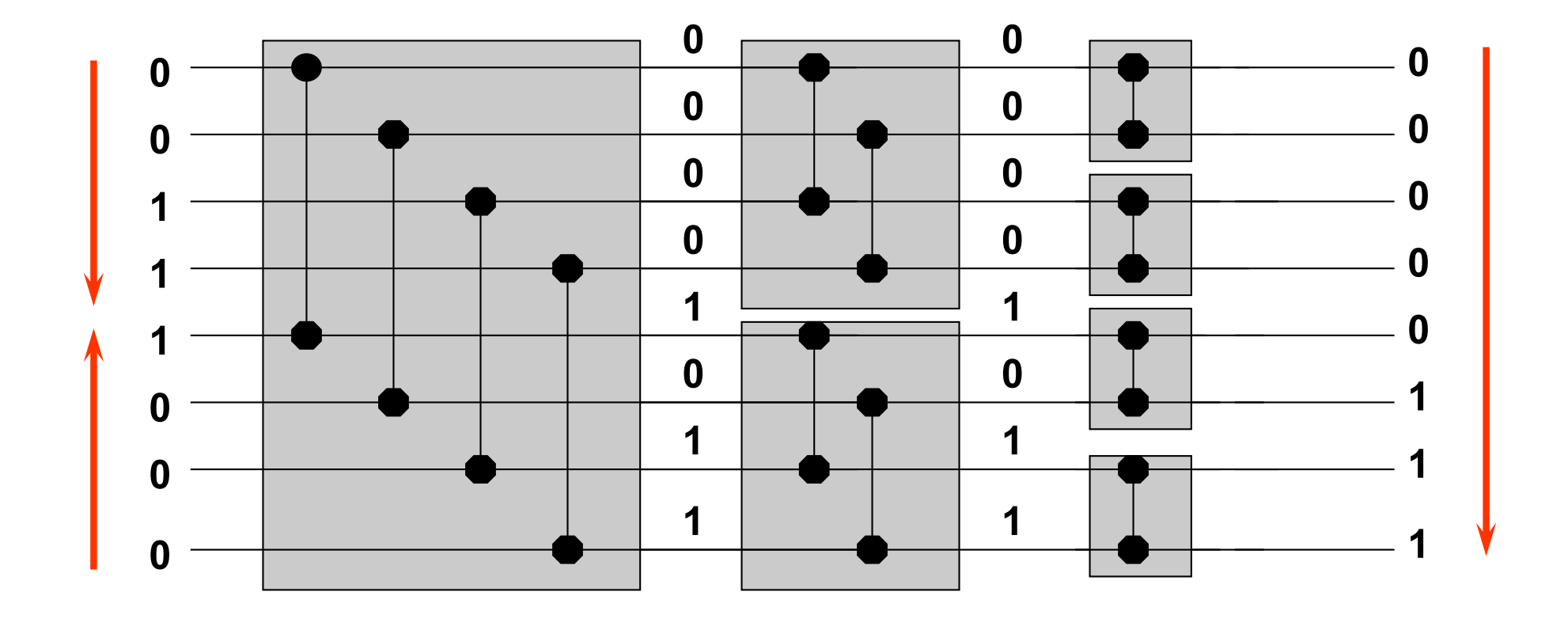

# Intercalador [8]

<sup>n</sup> É fácil transformar este circuito em um simples intercalador (merger).

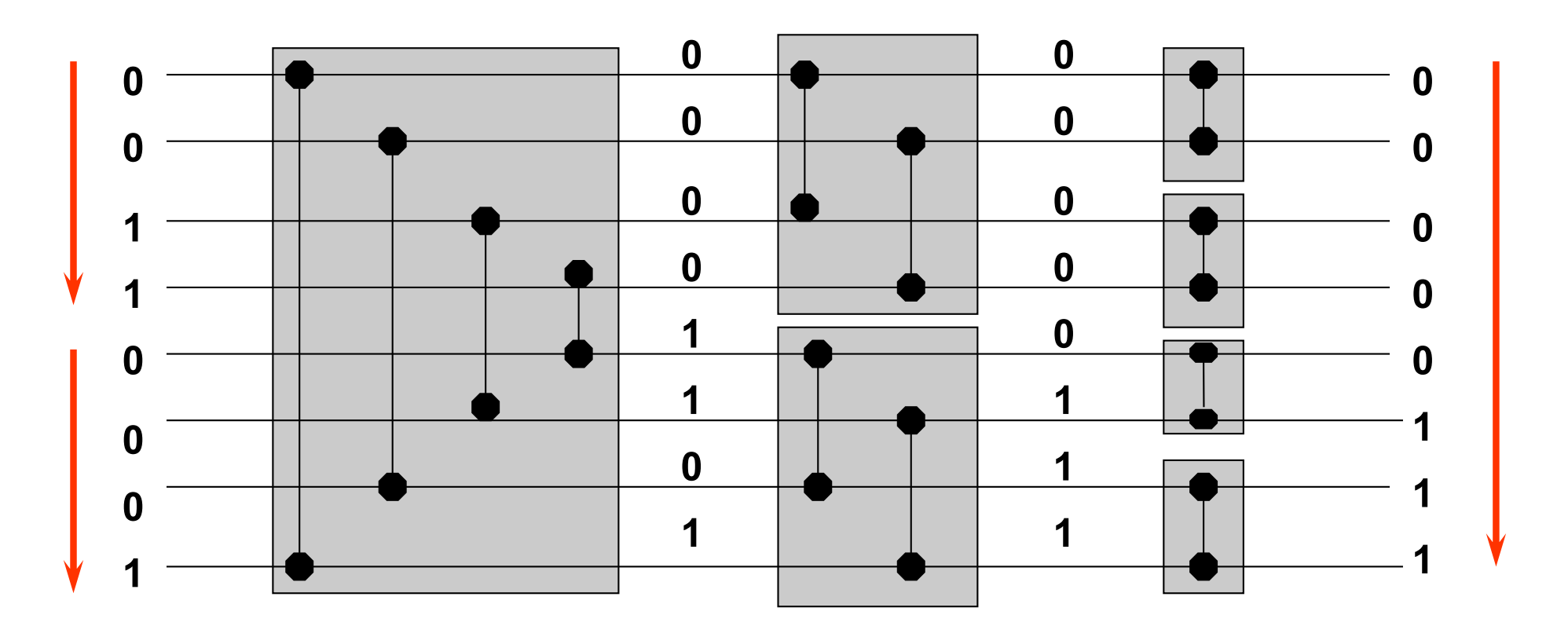

#### Uma rede de ordenação

<sup>n</sup> Também de modo recursivo, podemos construir um Ordenador [n]:

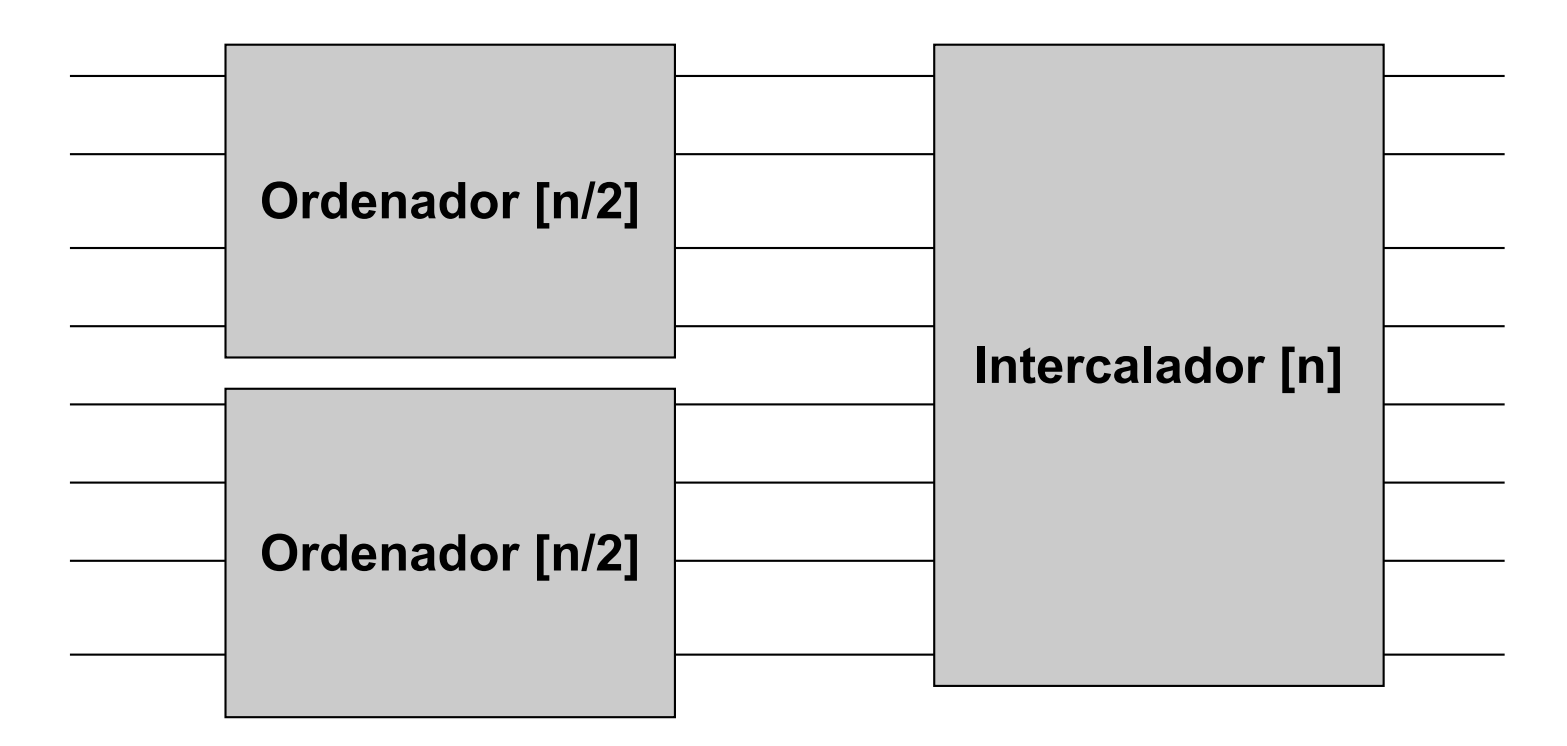

- **n Tempo de ordenação: T(n) = T(n/2) + lg n**
- $\blacksquare$  T(n) =  $\Theta(\log^2 n)$

### Ordenador para n=8

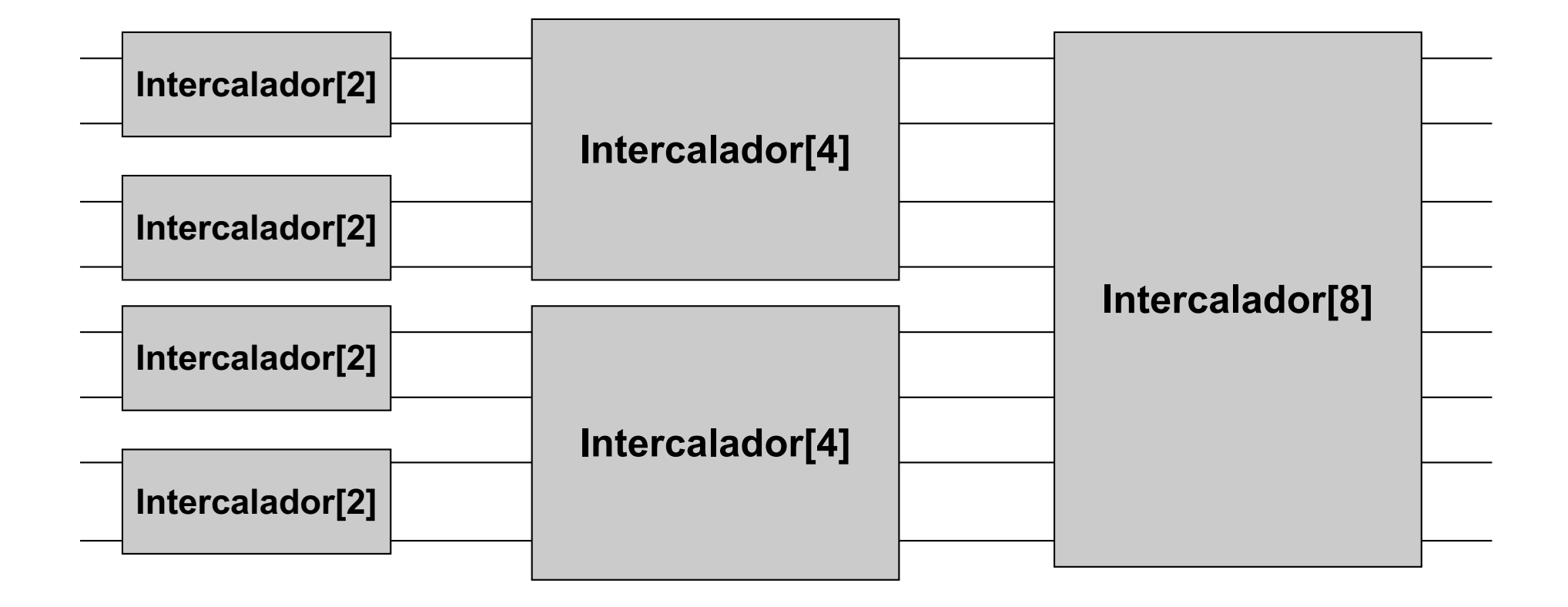

### Exemplo para n=8

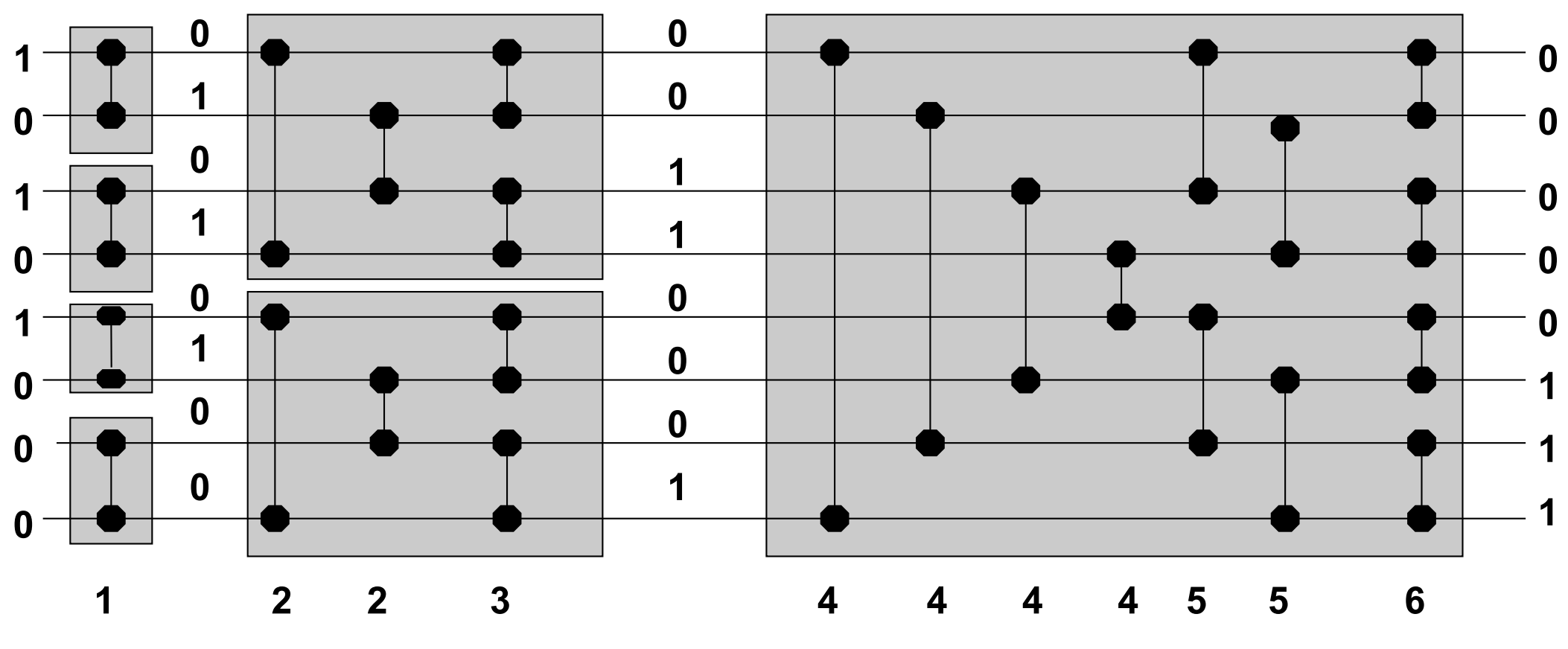

**Exercícios:** 

- <sup>n</sup> Desenhar uma rede de ordenação com 16 entradas.
- <sup>n</sup> Verificar que essas redes também ordenam números reais.